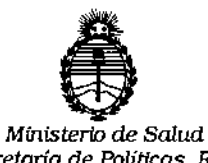

*Secretaría de Políticas, Regulación* e *Instítuws* A. N. M. A. T

DISPOSICIÓN Nº

# 2331

# BUENOS AIRES 70 MAR 2015

VISTO, el expediente nº 1-47-3110-468/14-7 del Registro de la **Administración Nacional de Medicamentos, Alimentos y Tecnología Médica y,**

# CONSIDERANDO:

Que por las presentes actuaciones la firma PRODUCTOS ROCHE S.A.Q.e I. (DIVISIÓN DIAGNÓSTICA) solicita autorización para la venta a **laboratorios de análisis clínicos del Producto para diagnóstico de uso "in Vitro" denominado COBAS@ AmpliPrep Instrument / instrumento que automatiza la preparación de muestras para el análisis cualitativo y cuantitativo de ácidos nucleicos por PCR.**

**Que a fs. 123 consta el "informe técnico producido por el Servicio de Productos para Diagnóstico que establece que el producto reúnen las condiciones de aptitud requeridas para su autorización.**

**Que la Dirección Nacional de Productos Médicos ha tomado la intervención de su competencia. "** I

**Que se ha dado cumplimiento a los términos que establece la Ley** 16.463, Resolución Ministerial Nº 145/98 y Disposición ANMAT Nº 2674/99.

**Que la presente se dicta en virtud de las facultades conferidas por el** Articulo 80 inciso 11) del Decreto N° 1490(92 Y 1886(14.

1

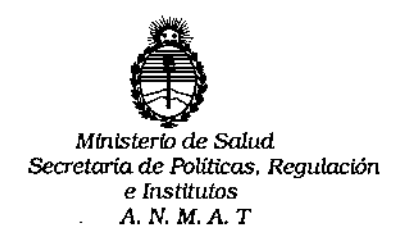

OISEOSICIÓN Nº

 $233$ 

**Por ello;**

 $\lt$ 

# ELADMINISTRADOR NACIONAL DE LA ADMINISTRACION NACIONAL DE MEDICAMENTOS, ALIMENTOS Y TECNOLOGIA MEDICA DISPONE:

**ARTICULO 10.- Autorizase la venta a laboratorios de análisis clínicos del Producto** para diagnóstico de uso "in Vitro" denominado COBAS® AmpliPrep Instrument / **instrumento que automatiza la preparación de muestras para el análisis cualitativo y cuantitativo de ácidos nucleicos por PCR que será elaborado por** Roche Diagnostics Intemational Ltd. Forrenstrasse 2, 6343 Rotkreuz (SUIZA) para Roche Molecular Systems Inc. 1080 US Highway 202 South Branchburg, NJ 08876 (USA) e importado por PRODUCTOS ROCHE S.A.Q.e 1. (DIVISIÓN DIAGNÓSTICA); cuya composición se detalla a fojas 49.

**ARTICULO 20.- Acéptense los rótulos y manual de instrucciones obrantes a fojas** , ~8 a 63, 89 a 112, desglosándose las fojas 58, 59 Y 89 a 96 debiendo constar en **los mismos que la fecha de vencimiento es la declarada por el elaborador impreso en los rótulos** de' **cada partida.**

ARTICULO 30.- Extiéndase el Certificado correspondiente.

ARTICULO 40.- LA ADMINISTRACION NACIONAL DE MEDICAMENTOS, ALIMENTOS Y TECNOLOGIA MEDICA, se reserva el derecho de reexaminar ios , **métodos de control, estabilidad y 'elaboración cuando las circunstancias así lo** determinen.

2

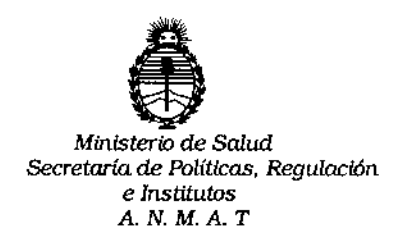

DISPOSICION Nº  $\mathbb{Z} \mathbb{Z}$   $\mathbb{Z}$   $\mathbb{Z}$  1

ARTICULO 5º .- Regístrese; gírese a Dirección de Gestión de Información Técnica a sus efectos, por Mesa de Entradas de la Dirección Nacional de Productos Médicos notifíquese al interesado y hágasele entrega de la copia autenticada de la presente Disposición junto con la copia de los proyectos de rótulos, manual de instrucciones y el Certificado correspondiente.Cumplido, archívese.-

Expediente nº: 1-47-3110-468/14-7-

av.

DISPOSICIÓN Nº:  $233$   $\frac{2}{3}$  $\ddot{\phantom{0}}$ 

Ing. ROGELIO LOPEZ Administrador Nacional  $A.N.M.A.T.$ 

# $2331$

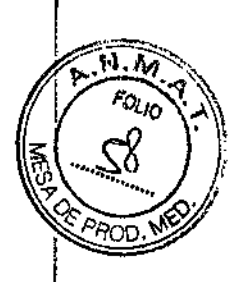

20 MAR 2015

 $\ddot{\phantom{a}}$ 

# **ROTULOS**

 $\overline{a}$ 

 $\bar{\mathbf{a}}$ 

 $\ddot{\phantom{a}}$ 

 $\hat{\textbf{z}}$ 

 $\frac{1}{2}$ 

ţ.

Dr. ERNESTO A LESPINO<br>PRODUCTOS ROCHE SA.O. e I.<br>DIVISIÓN DIAGNOSTICA<br>DIRECTOR TECNICO

# ROYECTO DE RÓTULO EXTERNO:

Nombre:

COBAS AmpliPrep Instrument

 $2331$ 

# Fabricante Legal:

Roche Molecular Systems, Inc. 1080 US Highway 202 South Branchburg, NJ 08876, USA

# Producido por:

Rache Diagnostics International Ud. Forrenstrasse 2; 6343 Rotkreuz, Suiza

# Establecimiento importador:

Productos Roche SAO. e l. (División Diagnóstica). Av. Belgrano 2126 Don Torcuato, Pcia. de Buenos Aires República Argentina Director Técnico: Dr. Ernesto A. Espino - Farmacéutico

"Autorizado por la A.N.M.A.T." Certificado N°:

I Número de Serie

Descripción de la finalidad de uso del equipo: "Ver Manual de Instrucciones"

"Para diagnóstico uso in vitro"

Descripción de las precauciones, de los cuidados especiales e instrucciones sobre los riesgos derivados del uso del equipo y su descarte:

"Ver Manual de Instrucciones"

USO PROFESIONAL EXCLUSIVO.

Dr. ERNESTO

PRODUCTOS ROCHESIA DIVISIÓN DIAGNOSTIC DIRECTOR TÉCNICO

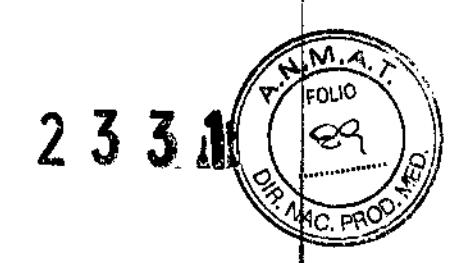

Î,

# MANUAL DE INSTRUCCIONES

 $\bar{1}$ 

 $\overline{a}$ 

Dr. ERAPSTO A ESPINO<br>PRODUCTOS ROCHES A.Q. e1.<br>DINSIÓN DIAGNOSTICA<br>DINSCTOR TÉCNICO

 $\bullet$ 

•

 $\mathbf{j}_\mathrm{r}$ 

l,

 $\mathbf{L}$ 

 $\frac{1}{2}$ 

 $\mathbf{I}$ 

2331t

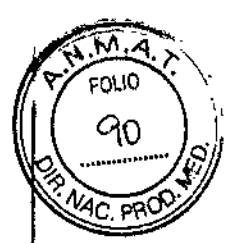

PROYECTO DE MANUAL DE INSTRUCCIONES

#### **Breve resumen del Manual de Instrucciones original**

**Nombre comercial: COBAS AmpliPrep Instrument**

### **Descripción del uso previsto del equipo:**

El equipo COBAS AmpliPrep es un instrumento que automatiza la preparación de muestras para el análisis cualitativo y cuantitativo de ácidos nucleicos por PCR (reacción en cadena de la polimerasa). Pueden utilizarse muestras de suero y/o plasma y muestras de control definidas según los métodos, en función del agente patógeno que se desee analizar y el equipo que se vaya a utilizar.

### **Información General**

El equipo COBAS AmpliPrep es un instrumento que sustituye los pasos de preparación manual de muestras por una precisión informática excelente que reduce drásticamente el tiempo necesario para la preparación y contribuye a mejorar la productividad. 1

El equipo utiliza el programa AMPLlLlNK que incluye una interiaz con un ordenador central externo para la transmisión de los resultados de las pruebas. Los resultados de las pruebas pueden transferirse automáticamente a un ordenador central externo o bien como respuesta a una solicitud<br>del ordenador central.<br>—

Es un sistema de preparación de muestras integrado, disef\ado para procesar muestras clfnicas de forma secuencial en un flujo continuo. ~

El equipo sustituye los pasos para la preparación manual de muestras por una precisión informática excelente que reduce drásticamente el tiempo necesario para la preparación y contribuye a mejorar la productividad. El equipo COBAS AmpliPrep se ha diseñado para el uso de aplicaciones de diagnóstico en laboratorios clfnicos.

# **Funcionamiento del equipo:**

El funcionamiento del equipo COBAS AmpliPrep es el mismo para todas las aplicaciones. Sin embargo, los reactivos y el material fungible utilizados para cada ocasión dependen de la prueba para la que se haya realizado la preparación de muestras automática y del equipo (por ejemplo,lel analizador COBAS TaqMan, el analizador COBAS TaqMan 48 o el analizador COBAS AMPLlCOR) en el que vayan a analizarse las muestras preparadas.

Puede realizar un pipeteo de tubos primarios en el equipo **cobas p** 630.

# **Opciones de flujo de trabajo automático:**

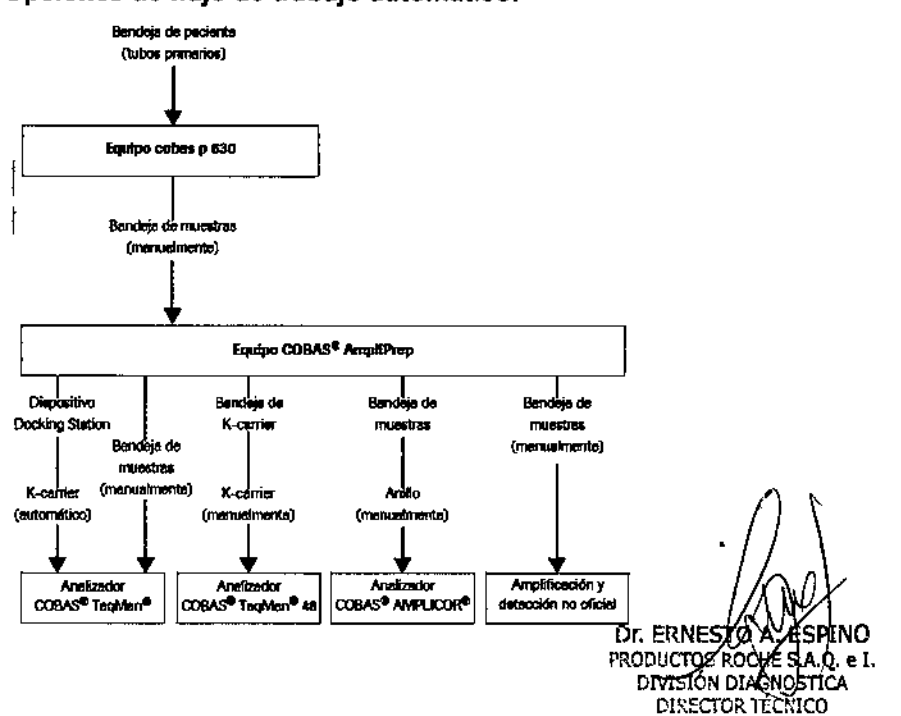

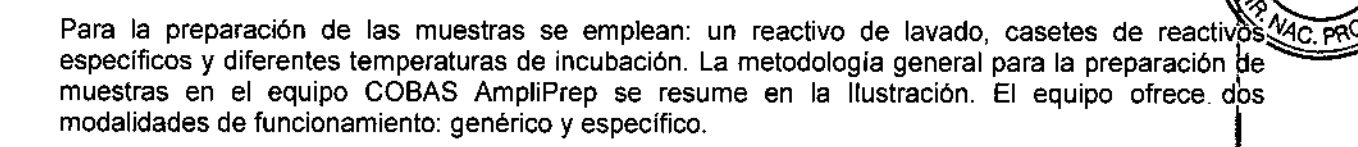

ιΛ. .<br>cm 10

 $\sigma$ 

 $2331$ 

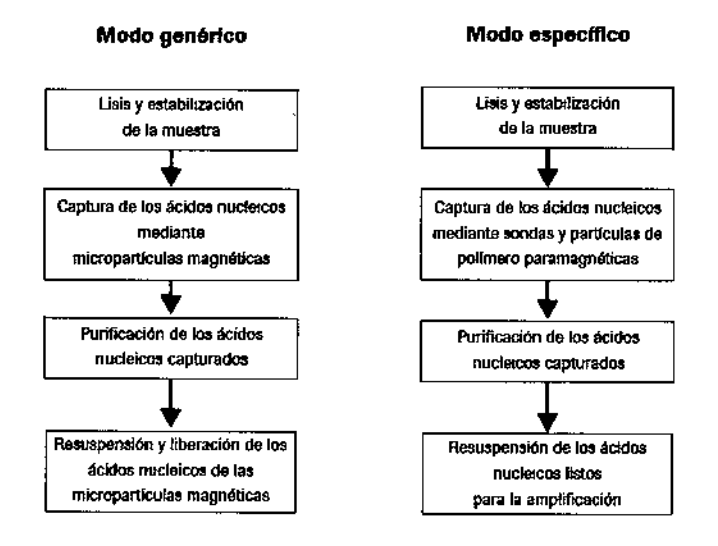

#### Descripción del procesamiento de muestras:

Todas las fases de preparación de las muestras tienen lugar en una cubeta de reacción (SPU). La SPU consta de dos cámaras de procesamiento con entradas para reactivos, una punta de pipéta con filtro para las muestras, una cámara de puntas de pipeta para muestras, una protección antisalpicaduras y una cámara de residuos.

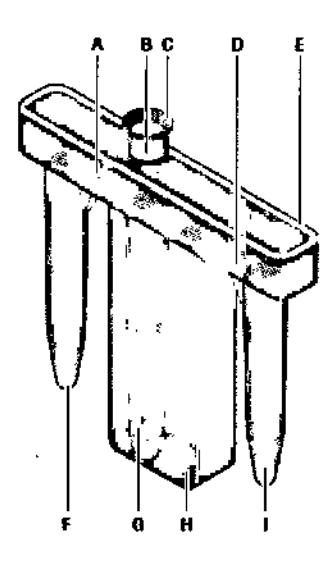

- А Entrada para reactivos
- R Filtro
- C Punta de pipeta pera muestras
- D Entrada para reactivos
- E Protección antisalpicaduras
- E. Cámara de procesamento a 60 °C (modo específico)
- G Cámera de la punta de pipeta para muestras
- H Cémara de residuos
- Cámara de procesamiento a 37 °C y 80 °C  $\mathbf{L}$ (modo genérico)

Dr. ERNESTO A YESPINO DIVISIÓN DIAGNOSTICA DIRECTOR TÉCNICO

# $233$   $\alpha$

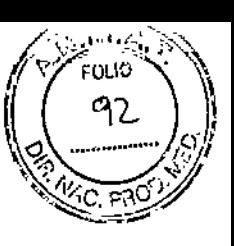

# **Equipo**

Se muestra un diagrama de los componentes principales del equipo COBAS AmpliPrep en Ila siguiente Ilustración.

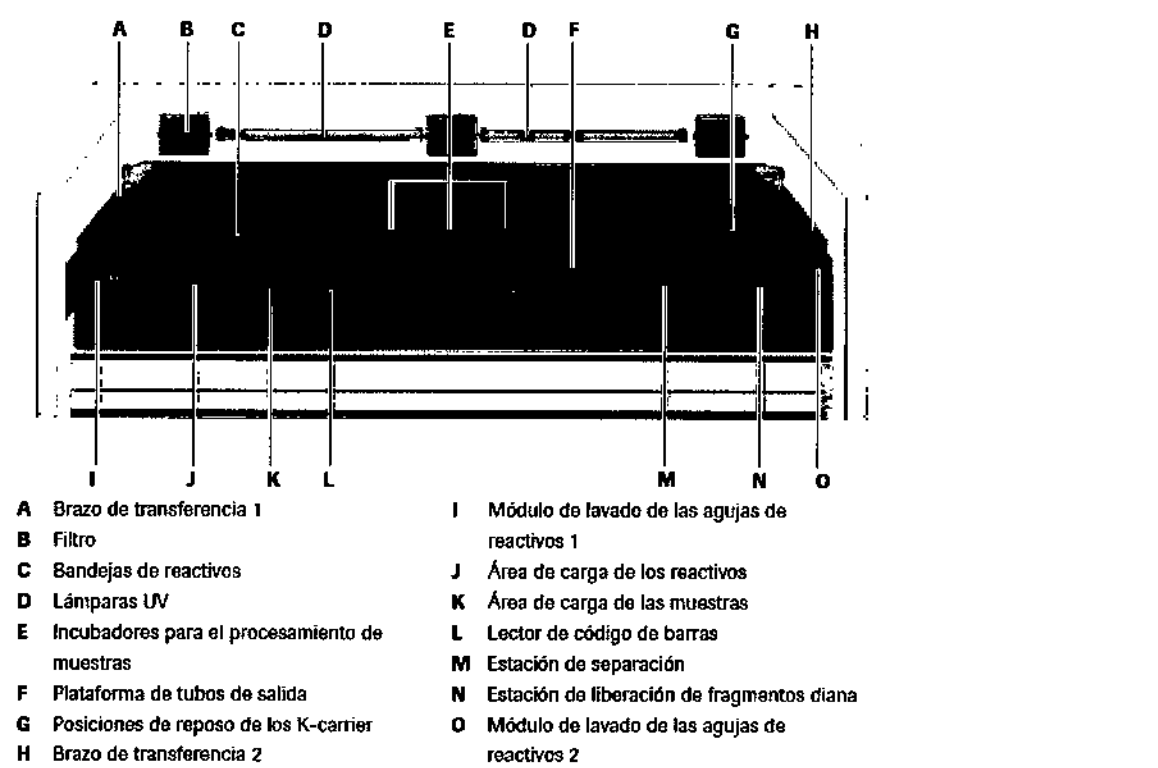

### A continuación se describen brevemente estos componentes.

*Lámparas UV:* Dos lámparas UV que ayudan a descontaminar el sistema entre las series analfticas .. *Filtros de aire:* Se utilizan cuatro filtros de aire (se muestran tres) para evitar que entren o salgan

aerosoles del sistema.

*Torres de lavado de las agujas de reactívos:* Dos torres de lavado de agujas de reactivos que limpian las agujas de reactivos para reducir la contaminación por arrastre de reactivos.

*Plataforma de bandejas:* La plataforma de bandejas contiene el suministro de los reactivbs necesarios para llevar a cabo las series de trabajo además de las muestras que se prepararán durante el proceso.

*Area de carga de los reactivos:* Tiene espacio para cinco bandejas de reactivos con capacidad para hasta 20 casetes de reactivos. La bandeja situada más a la izquierda en la posición A es la bandeja oon agitación de reactivos que mantiene en suspensión los reactivos de micropartículas magnéticas.

*Area de carga de* las muestras: Tres bandejas de muestras, cada una con capacidad para un máximo de 24 muestras de paciente o de controles. '

*Lector de código de barras:* El lector de código de barras lee automáticamente los códigos de barras de las bandejas de reactivos, los casetes de reactivos, las bandejas de muestras, los clips de las muestras y los cJips de control a medida que se introducen en la plataforma de bandejas.

Puestos *de inicialización:* Dos puestos de inicialización que comprueban la correcta alineación de los cabezales de transferencia y la aguja de reactivos durante la inicialización del equipo.

*lncubadores:* Tres incubadores de procesamiento de muestras que permiten preparar hasta 72 muestras en un flujo de trabajo continuo sin necesidad de volver a cargar muestras. Cada muestra se somete a incubación en una cubeta de reacción (o SPU) desechable.

- Modo genérico: tres incubadores a 37 °C (lateral derecho) y un incubador de liberación de fragmentos diana a 80 °C que se utilizan durante la preparación de las muestras.
- Modo específico: tres incubadores a 37 °C (lateral derecho) y tres incubadores a 60 °C (lateral izquierdo) que se utilizan durante la preparación de las muestras. <sup>I</sup>

*Plataforma de* salida: La plataforma de salida contiene cuatro posiciones para el almacenamiento en el propio equipo de los tubos K, las puntas K, la bandeja de K-carrier <sup>y</sup> tubos de muestras de salidal .

*Estaciones de separación:* Cuatro estaciones de separación que contienen ruedas magnéticas. Las SPU se transfieren hasta una de estas estaciones para su lavado. Se utiliza una quinta estación, sin imanes, para enfriar y pipetear la muestra en un tubo K después del paso de liberación de fragmentos diana o en un tubo de muestras de salida (en el modo específico

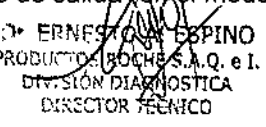

233 >:1< :.liJ *Brazos de transferencia:* Dos brazos de transferencia albergan los mecanismos para el pipeteo; automático y para la manipulación de los tubos de muestras de entrada, puntas de pipeta de las SPU, las SPU, puntas K, tubos K y tubos de muestras de salida.

.<br>M EOLIO

*Incubador de liberación de fragmentos diana:* El incubador de liberación de fragmentos diana se utiliza para liberar los ácidos nucleicos de las micropartículas magnéticas para realizar ensayos en $\vert$ e<br>modo genérico.<br>■

*Dispositivo Docking Station (opcional):* Se puede conectar un dispositivo Docking Station "al equipo COBAS AmpliPrep para transferir automáticamente las muestras preparadas a un analizador COBAS TagMan.

*Posiciones de reposo de los K-carrier:* Cuando se utiliza un dispositivo Docking Station, se dejan dos K-carrier en las posiciones de reposo del equipo COBAS AmpliPrep para que se carguen automáticamente, con muestras preparadas y solución Master Mix, al finalizar la serie analítica.

La preparación de la primera muestra finaliza en menos de una hora desde el inicio del procesamiento. Las muestras siguientes se completan a un ritmo de una muestra cada tres o cuatro.<br>minutos minutos.  $\frac{1}{3}$ 

Una vez finalizada la serie analítica, las muestras preparadas en el equipo COBAS AmpliPrep ya se pueden analizar en un analizador COBAS TaqMan conectado en red, un analizador COBAS TaqMar<br>48 o un analizador COBAS AMPLICOR, así como ser enviadas para realizar un análisis externo. I 48 o un analizador COBAS AMPLICOR, así como ser enviadas para realizar un análisis externo.

Modo de Uso: Todas las indicaciones de trabajo y operación están contenidas en el manual del  $\overline{a}$ operador y el manual de entrenamiento. Dada la complejidad de las mismas no es posible extractarlas en este sumario.

Cumple los requisitos de protección establecidos en la directiva IVD 98/79/CE. Además, se fabrica y prueba según los siguientes estándares internacionales:

-'lEC 61010-1 JIEC61010-2-101  $\frac{1}{2}$ IEC 61326-1

# Estabilidad y condiciones de conservación del equipo:

• temperatura - Condiciones para el funcionamiento: 15-32 cC Humedad - Condiciones para el funcionamiento: <80% a 32 °C, sin condensación é:1 equipo debe protegerse de la luz solar directa.

# ┆<br>|<br>PRECAUCIONES Y ADVERTENCIA

# .<br>Seguridad eléctric

# *Descarga eléctrica por equipo electrónico*

- No realice trabajos en ningún compartimento electrónico.
- No retire ninguna de las tapas del equipo excepto que se especifique en este Manual de<br>|<br>|
- No toque ninguna pieza del equipo distinta a las especificadas. En especial, no toque ninguna de las piezas del suministro de energia. I
- No quite nunca la clavija de la toma de tierra central del cable de corriente ni la desactive utilizando adaptadores sin toma de tierra.
- Las tareas de instalación, mantenimiento y reparación sólo las pueden realizar personal autorizado o cualificado por Roche.
- Siga las directrices de las etiquetas de seguridad del sistema.

# Seguridad óptic<br>I

# *Pérdida de visión causada por mirar fijamente al haz láser*

- El cabezal de transferencia 1 contiene un diodo láser de clase 1. El haz de este láser es invisible.
- El lector de código de barras contiene un diodo láser de clase 2.
- No mire fijamente el haz de transmisión del láser, ya que puede provocarle daños oculares importantes.

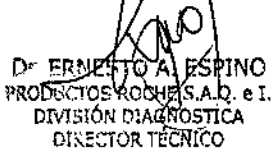

} *f*

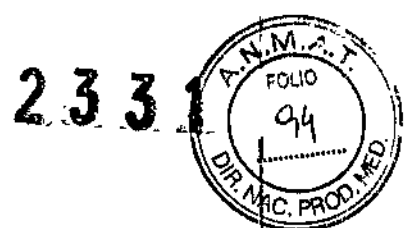

### Materiales biopeligrosos

### *Infección por muestras* y *materiales relacionados*

El contacto con muestras que contienen material de origen humano puede causar infecciones. Todos los materiales y componentes mecánicos relacionados con muestras de origen humano son potencialmente biopeligrosos. ,

- Siga las prácticas de laboratorio estándar, especialmente cuando trabaje con material biopeligroso.
- La tapa principal y el panel de carga deben estar cerrados y en su sitio durante el funcionamiento del equipo.
- Si trabaja con la tapa principal abierta mientras el equipo está encendido (por ej., para limpiar o realizar el mantenimiento), el equipo siempre debe ponerse primero en el modo de mantenimiento o de apagado.
- Asegúrese de utilizar un equipo de protección adecuado que incluya, como mínimo, gafas de seguridad con protectores laterales, bata de laboratorio resistente a los fluidos y guantés desechables homologados.
- Use un protector facial en caso de trabajar con riesgo de salpicaduras.
- Si se derrama material biopeligroso, Ifmpielo inmediatamente con desinfectante.
- Si alguna muestra o solución de residuos entra en contacto con la piel, aplíquese inmediatamente desinfectante y, a continuación, lávese con agua y jabón. Consulte con un médico.

### *Infección y lesiones causadas por objetos afilados*

Durante la limpieza de las agujas de reactivos, use varias capas de gasa y límpielas de arriba a<br>abajo.

- Preste atención para no pincharse.
- Use un equipo de protección adecuado como, por ejemplo, guantes. Preste especial atenció'n cuando trabaje con guantes de protección ya que éstos se pueden perforar o cortár<br>fácilmente y causar infecciones.
- Cuando manipule jeringas o agujas de reactivos durante las tareas de mantenimiento, use unos guantes de protección resistentes a punciones para evitar posibles lesiones en las manos.

# Residuos

### *Infección por residuos bíopelígrosos*

Todos los residuos potencialmente biopeligrosos se hallan en las SPU utilizadas. En el depósito de residuos sólo se desecha la solución de lavado de las agujas de reactivos. El contacto con la solución de residuos biopeligrosa puede causar infecciones. <sup>1</sup>

- Asegúrese de utilizar un equipo de protección. Preste especial atención cuando trabaje con guantes de protección ya que éstos se pueden perforar o cortar fácilmente y causdr infecciones. I
- Si se derrama material biopeligroso, límpielo inmediatamente con desinfectante.
- Si alguna solución de residuos entra en contacto con la piel, lávese inmediatamente cón agua y desinfectante. Consulte con un médico.
- La eliminación de las SPU usadas se debe efectuar siguiendo las directrices del manual del usuario.
- Siga las directrices de las etiquetas de seguridad del sistema.

### *Contaminación del entorno por solución de residuos y residuos sólidos*

Todos los residuos potencialmente biopeligrosos se hallan en las SPU utilizadas. En el depósito de residuos sólo se desecha la solución de lavado de las agujas de reactivos. ,

- La eliminación de las SPU usadas se debe efectuar siguiendo las directrices del manual del usuario. I
- Cuando tenga que eliminar los residuos generados por el equipo, respete la legislación local vigente. I
- Los residuos del depósito de residuos contienen un elevado nivel de azida sódica. Vierta abundante agua en la pileta si desecha los regiduos en este lugar.

Dr ERNESTO ALESPINO DIVISIÓN DIAGNOSTICA DIRECTOR TÉCNICO

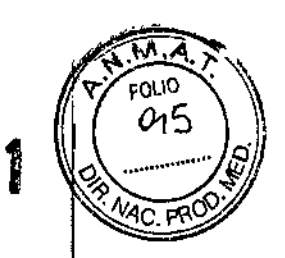

# Explosión y riesgo de incendio  $2\bar{3}3$

# *Explosión por chispas*

Existe peligro de explosiones provocadas por chispas.

Mantenga todo el material potencialmente inflamable o explosivo (como el gas anestésico) leios del equipo.

# *Riesgo de incendio por el uso de pulverizadores*

Rociar líquidos sobre los componentes del suministro de energía puede provocar un cortocircuito que podrfa ocasionar un incendio. .

- Mantenga la tapa cerrada mientras el equipo esté conectado al suministro de energía principal y no utilice pulverizadores cerca del sistema.
- Durante las acciones para controlar incendios, desconecte el equipo COBAS AmptiPrep del suministro de energía principal.

# Seguridad mecánica

# *Lesiones provocadas por contacto con las piezas en movimiento*

Los cabezales de transferencia se mueven rápidamente durante la preparación de las muestras. La tapa principal se mantiene bloqueada durante el funcionamiento para proteger al usuario de las piezas en movimiento. I

- La tapa principal y el panel de carga deben estar cerrados y en su sitio durante el funcionamiento del equipo. !
- Si trabaja con la tapa principal abierta mientras el equipo está encendido (por *ej.,* para limpiar o realizar el mantenimiento), el equipo siempre debe ponerse primero en el modo de mantenimiento o de apagado. 1
- · No toque ninguna pieza del equipo distinta a las especificadas. Aléjese de las piezas en movimiento durante el funcionamiento del equipo. 1
- Durante el funcionamiento y el mantenimiento del equipo, actúe de acuerdo con lás instrucciones.
- Siga las directrices de las etiquetas de seguridad del sistema.

# Reactivos y otras soluciones de trabajo

# *Inflamación cutánea* o *lesiones causadas por reactivos y otras soluciones de trabajo*

El contacto directo con reactivos, detergentes, soluciones limpiadoras u otras soluciones de trabajo pueden causar irritaciones, inflamaciones o quemaduras en la piel.

- Cuando trabaje con reactivos, tenga en cuenta las precauciones necesarias para la manipulación de reactivos de laboratorio. Asegúrese de usar un equipo de protección (gafas, guantes, etc.).
- Tenga en cuenta las precauciones indicadas en el manual especifico y respete la información suministrada en las fichas de seguridad (Material Safety Data Sheet) de los reactivos Iy soluciones limpiadoras de Roche Diagnostics.
- Si un reactivo, detergente u otra solución de trabajo entra en contacto con la piel, lávese inmediatamente con agua y desinfectante. Consulte con un médico.

# Descripción de Materiales Necesarios y no suministrados *Instrumentación y Software:*

- Analizador cobas TaqMan o analizador cobas TaqMan 48
- $\sim$ Opcional: estación de interconexión
- Opcional: instrumento cobas p 630
- Programa AMPLlLlNK
- Estación de datos para el software AMPLlLlNK, con impresora
- **Manuales** ,

Ì.

#### i *Consumibles como:*

- Unidades de procesamiento de muestras: cubetas de reacción SPU
- Tubos para introducción de la muestra (tubos S) con clip de código de barras
- Bandeja para puntas K
- Tubos de salida para la muestra preparad

DE ERNEZTO A LESPINO **DIRECTOR TÉCNICO** 

#### *Otros Materiales como:*

- Bandeja para muestras
- Bandeja para reactivos
- Bandeja para SPU
- Taponador de tubos K, motorizado
- Taponador de tubos K  $\overline{a}$
- K-carrier  $\overline{a}$
- Transportador de K-carrier  $\overline{a}$
- Bandeja para K-carrier
- Pipeteadores con puntas exentas de RNasa con filtro para aerosol o desplazamiento positivo
- Mezclador a vórtice

#### *Reactivos* y *soluciones accesorias como:*

- COBAS AmpliPrep/COBAS TaqMan HBV Test, versión 2.0
- COBAS AmpliPrep/COBAS TaqMan HCV Test
- COBAS AmpliPrep/ COBAS TaqMan CMV Test  $\mathbf{r}$
- COBAS AMPLlPREPI COBAS AMPLlCOR HIV-1-MONITOR TEST  $\overline{a}$
- COBAS AmpliPrep/COBAS TaqMan HIV-1 Test
- COBAS AmpliPrep/Cobas TaqMan Wash Reagent

Fabricante Legal: Roche Molecular Systems, Inc. 1080 US Highway 202 South,

Branchburg, NJ 08876, USA

### Producido por:

Roche Diagnostics International Ltd. Forrenstrasse 2, 6343, Rotkreuz, Suiza

Dr, ERNESTOA NΩ **PRODUCTOS ROCHESA Q. e I.**<br>EIVISIÓN DIAGNOSTICA DIRECTOR TÉCNICO

٨A.Z FOLIO 96 233J MC. P

*2015 - "Año del Bicentenario del Congreso de los Pueblos Libres ".*

÷

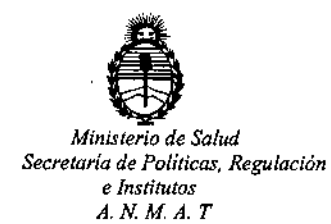

# CERTIFICADO DE AUTORIZACION DE VENTA

# DE PRODUCTOS PARA DIAGNOSTICO DE USO IN VITRO

Expediente nº:1-47-3110-468/14-7

Se autoriza a la firma PRODUCTOS ROCHE S.A.Q. e I. (División Diagnóstica) a **importar y comercializar el Producto para Diagnóstico de uso "in vitro" denominado COBAS@ AmpliPrep Instrument / instrumento que automatiza la preparación de muestras para el análisis cualitativo y cuantitativo de ácidos nucleicos por PCR.Se le asigna la categoría: Venta a laboratorios de Análisis clínicos por hallarse comprendido en las condiciones establecidas en la Ley** 16.463, y Resolución M.S. y A.S. Nº 145/98. Lugar de elaboración: Roche Diagnostics International Ltd. Forrenstrasse 2, 6343 Rotkreuz (SUIZA) para Roche Moiecuiar Systems Inc. 1080 US Highway 202 South Branchburg, NJ 08876 **(USA). En las etiquetas de los envases, anuncios y Manual de instrucciones** I deberá constar PRODUCTO PARA DIAGNOSTICO DE USO "IN VITRO" USO PROFESIONAL EXCLUSIVO AUTORIZADO POR LA ADMINISTRACION NACIONAL DE MEDICAMENTOS, ALIMENTOS Y TECNOLOGIA MEDICA. Certificado nº:

ADMINISTRACION NACIONAL DE MEDICAMENTOS, ALIMENTOS Y TECNOLOGÍA MÉDICA.

1

Buenos Aires,  $2015$ **Firma y sello ROGELlO LOPEZ Ing. 1 al AdmInistrador Nao on**  $A$ .N.M.A.T.